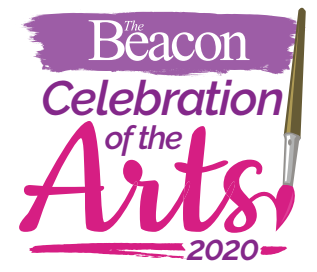

**A project of the Beacon Newspapers** 

#### **Advisory Board:**

#### **Donna Cooper** Region President

Pepco

**Louis Davis, Jr.** State Director AARP-District of Columbia

**Joann Vaughan** Executive Director Maryland Federation of Art The Beacon Newspapers presents "*Celebration of the Arts 2020,*" an amateur art competition designed to encourage individuals 50 and over throughout the MD/DC/VA region to enter their best works in one or more of these seven categories:

**1. Painting:** any one-dimensional work on any flat surface in watercolor, acrylic, oil paint or other paint or dye

**2. Drawing:** any one-dimensional work on any flat surface in pen and ink, charcoal or pastel

**3. Sculpture/Carving:** molded, cast, carved or assembled from stone, wood, metal, found objects or other hard materials

**4. Ceramics/Pottery:** hand built, pinch, slab, coil or wheel-thrown earthenware, stoneware and porcelain

**5. Photography/Digital:** any images taken with film or prepared digitally, including abstract and other images manipulated using software

**6. Mixed Media/Textile**: three-dimensional objects other than sculpture, as well as works including, but not limited to, quilts, rugs, tapestries and wall hangings

**7. Stained Glass/Jewelry:** jewelry, glass art, leaded windows, lamps, glass vessels and mosaics

First, second and third place awards, and honorable mentions, will be awarded in each category at the discretion of the judges. Please note: Judges for the 2020 competition will be different from those who judged our 2018 competition, so artists are invited to resubmit any works from that competition that did not otherwise place or win an honorable mention.

# **RULES FOR ENTRY:**

# **ELIGIBILITY**

- **Amateur artists age 50 and over from the following Beacon readership areas are eligible for the cash prizes:**
	- o **Maryland**
	- o **Virginia**
	- o **Washington, DC**

Amateurs are defined as artists who do not make their living from either selling their art or teaching art classes. If you occasionally sell a piece, you are still an amateur for purposes of the competition. Any works created after the artist has reached the age of 50 are eligible, regardless of the year completed.

### **JUDGING CRITERIA:**

- Originality Exhibits creativity
- Craftsmanship Skill in the use of material
- Elements of Art Line, color, space, form, texture
- Composition Effective use of forms or abstract techniques
- Unity and Variety Balance of elements, repetition
- Medium and Texture appropriate use of materials and textures
- Use of space Perspective and mass
- Presentation Appearance, complementary framing and/or mounting
- Degree of difficulty

*Note:* The quality of the images submitted will also play a role in the judging process. It is best if the images submitted are 3000 pixels on the longest side.

### **ENTRIES AND FEES**

- Digital photos of all entries must be submitted online between January 13 and March 20, 2020 via this website: thebeaconnewspapers.com/COTA2020. Competition entry will become live on January 13, 2020.
- A maximum of three (3) original works created by the entrant after reaching the age of 50 may be entered in each of the seven competition categories.
- **Entry Fees** are \$10 per item and are non-refundable. Your first entry fee of \$10 will entitle you to a free one-year membership in the Maryland Federation of Art (a \$70 value; new members only). An invitation to join MFA will be sent to you by June 1, 2020. For benefits of membership, see list at the end of these rules. Artists from all over the country are members.

## **THE ENTRY PROCESS:**

- To enter the competition, you will need an **account** that includes an email address and a password. There is no charge to create an account.
- Go to www.thebeaconnewspapers.com and download complete entry directions. For your convenience, they are repeated here.
	- $\circ$  You may enter up to three (3) separate items in EACH of the seven categories. Please follow the step-by-step instructions below for EACH category you want to enter.
	- o **Step 1.** All work must be visibly signed by artist (front or back) and include edition numbers (1/1, 2/50, e.g.) for hand-pulled prints.
	- $\circ$  Have one (1) or two (2) .jpg digital images of each piece of art you wish to enter ready to attach and upload before you start the submission process. (See "Tips for Photographing Your Work" at the end of these rules.)
	- $\circ$  These images should be 3000 pixels on the longest side and under 2MB in file size per image. Note: Zipped files and web-based files (like .gdoc) are not accepted.
	- o **Step 2.** Click on the first exhibition category you want to enter and click on "online entry system." Follow the directions to set up your account, or to log on if you already have an account.
	- $\circ$  Accept terms of entry and click on "submit a new artwork." Fill out the information requested and click "submit artwork."
	- o Continue until all your entries are submitted.
	- o **Step 3.** After uploading a maximum of three entries in one category, click the "Pay Now" button to pay for your entries. Select your method of payment: Pay Pal or any credit/debit card. Fill out the payment information and click "Pay Now." You will be redirected to a confirmation page in PayPal. (You do not have to have a PayPal account to enter.) Then click the yellow "Click here to upload your art" button.
- You will receive a confirmation email that your entries have been received.
- If you have items to enter in additional categories, return to thebeaconnewspapers.com/cota2020 website and Step 2 and repeat as needed.
- If you encounter any problems or have a question, please call (301) 949-9766 or email your name and problem (and any images if necessary) to roger@thebeaconnewspapers.com

#### *Images of works may be used at the sole discretion of the Beacon Newspapers and MFA for promotional purposes including, but not limited to, the Beacon Newspaper, Fifty Plus Richmond, any gallery show invitation, catalog, website or on a subsequent year's prospectus. Image will include attribution whenever possible.*

### **AWARDS**

Three cash awards will be designated by the jurors in each category from the submitted jpeg (.jpg) images. **First Place**: \$100, **Second Place**: \$50, **Third Place**: \$25. Award certificates will also be provided to all place winners and to honorable mentions.

### **NOTIFICATION**

All entrants will receive notice of winners by email. Please set your email account to recognize this address: arts@thebeaconnewspapers.com.

### **COMPETITION SCHEDULE:**

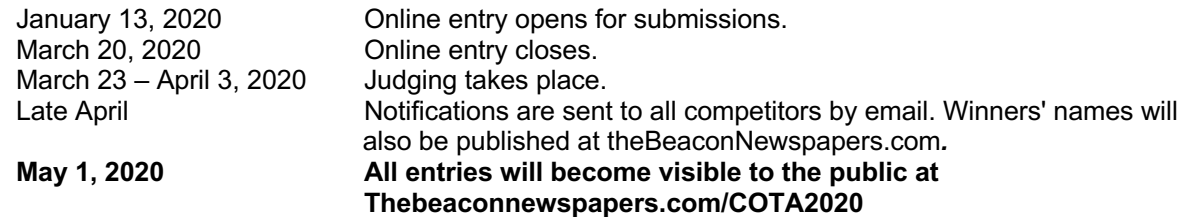

### **GALLERY EXHIBITION**

**Original works will be displayed this spring at the Pepco Edison Place Gallery, 702 8<sup>th</sup> St. NW,** Washington, DC. Artists are responsible for getting their works to, and retrieving them from, the Gallery.

*All original works brought or sent by artists must be ready for hanging or other appropriate display and*  will be handled with all possible care. Original works submitted for the exhibition are at the artist's risk. *In the event of damage or theft, the MFA, the Beacon Newspapers and Pepco will not be held liable. If insurance is desired, the artist must carry it.*

Additional gallery appearances may be announced.

### **Tips for Photographing Your Work:**

- When shooting photos of artwork for submission, fill the viewfinder with your work by adjusting distance or telephoto. Eliminate background distraction by using a plain backdrop or cropping your photo in an image editor. Include the frame in the image if it is an important element.
- In submitting digital images, your objective should be to fill the juror's browser window, which suggests an optimal size of 3000 pixels on the longest side.
- Independent of image size, the .jpg file may not exceed 2 MB.

### **MFA Membership Benefits:**

- *Member Portfolio and link on MFA web site (Upload up to 20 images of your original artwork and an Artist's Bio and share the link with your friends and community.)*
- *Weekly E-Member Memo/Blog*
- *Invitation to exhibitions*
- *Reduced fees for special events*
- *Seven on-site exhibitions exclusive to members, juried and non-juried, all media (cash awards, as specified)*
- *Reduced entry fees for all national and regional juried competitions by entry through uploading .jpeg images into MFA online entry system*
- *Numerous on and off-site and online juried possibilities (cash awards, as specified)*
- *May apply for a Holley Gallery (Annapolis, MD) solo exhibition and featured alternative location sites*
- *Online Sales Gallery provided during dates of exhibitions*